# Réplique reprap

Réplique reprap, création d'une imprimante 3D par extrudions

**28** Difficulty Medium  $\Box$   $\Box$  Duration 3 day(s)  $\Box$  Categories Machines & Tools  $\Box$  Cost 90 EUR ( $\epsilon$ )

### **Contents**

[Introduction](#page-0-0)

Step 1 - [Conception](#page-2-0) !

Step 2 - [Imprimer](#page-2-1) les pièces en ABS ou autre plastique

Step 3 - Et la [commande](#page-2-2) numérique !

**Comments** 

### <span id="page-0-0"></span>Introduction

Bonjour,

je suis étudiant, et je cherche à faire une réplique d'une reprap, je pense à la mendel prusa, mais j'aimerai avoir des conseils. j'ai commandé moteurs pas à pas, contrôleur et Arduino pour l'électronique, j'avais rencontré quelqu'un qui a répliqué a l'electrolab de Nanterre.

il me semble que la plus grande difficulté est de modéliser ? i'ai aussi une alimentation électrique atx de 300 watts ....

je suis ouvert à tous conseil et contribution.

j'ai comme principale motivation de réaliser des bagues adaptatrice d'objectif photo.

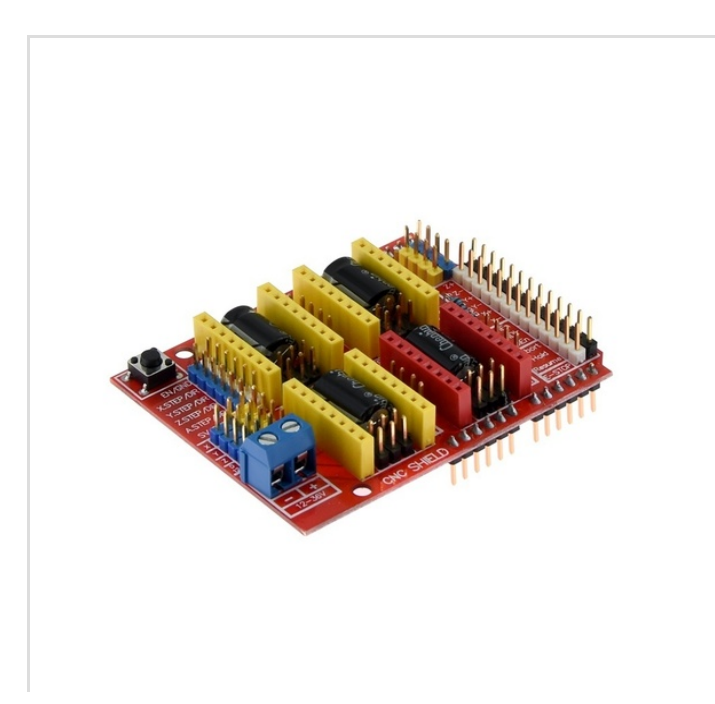

### Materials

Tige fileté Divers bloc en plastique 5 moteur Nema pas à pas de 17 5 contrôleurs moteurs Une platine pour la connectique moteurs, et contrôleurs Un Arduino Un plateau chauffant Un extrudeurs

#### Tools

Imprimante 3D, outillage à mains courant, multimètre.

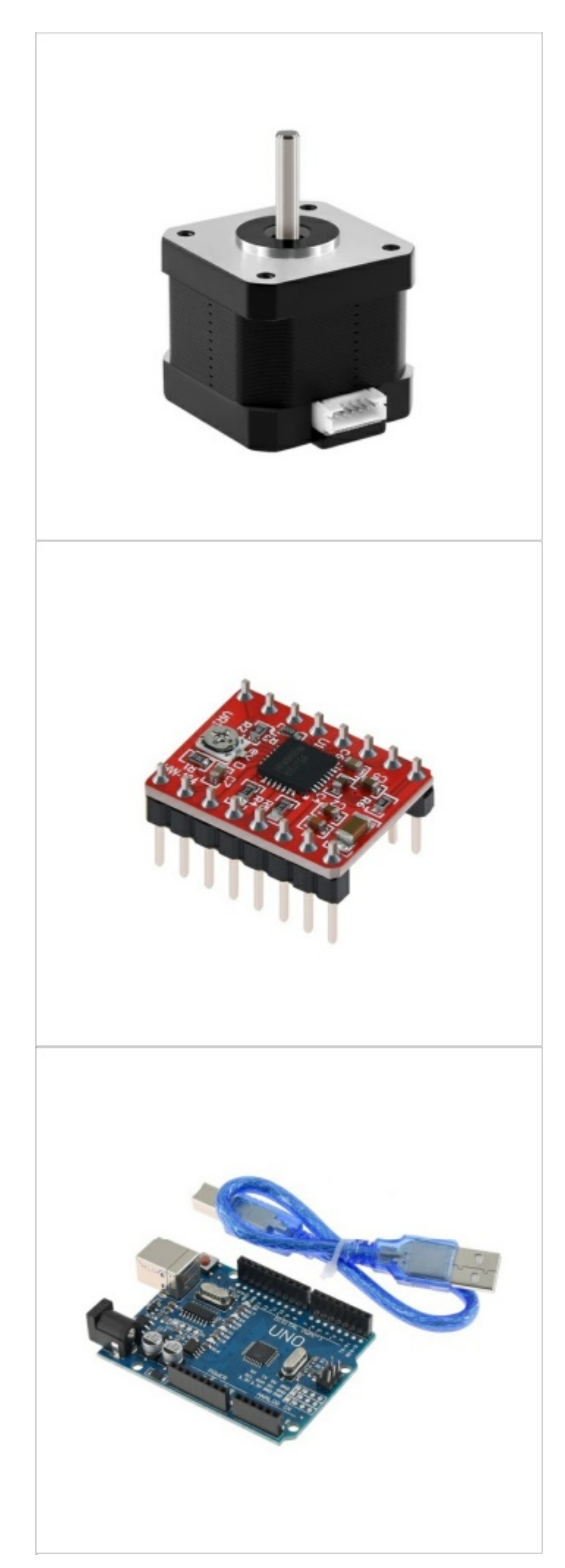

### <span id="page-2-0"></span>Step 1 - Conception !

Donc choisir le type d'imprimante [:\[1\]](https://reprap.org/wiki/Build_A_RepRap)

Question : il est mieux d'avoir un cadre en bois ou en aluminium ? On recherche principalement des conseil pour une première expérience !

## <span id="page-2-1"></span>Step 2 - Imprimer les pièces en ABS ou autre plastique

[\[2\]](https://www.thingiverse.com/thing:61928)Si prusa 3i

## <span id="page-2-2"></span>Step 3 - Et la commande numérique !

- **Installer GRBL**
- Installer Universal GCodeSender
- Piloter des moteurs pas à pas
- L'utilité d'un shield CNC

En matière d'ordinateur j'ai une box télé android et toutes la câbleries et périphérique de pointage, par contre je ne sais pas comment installer Linux dessus ?

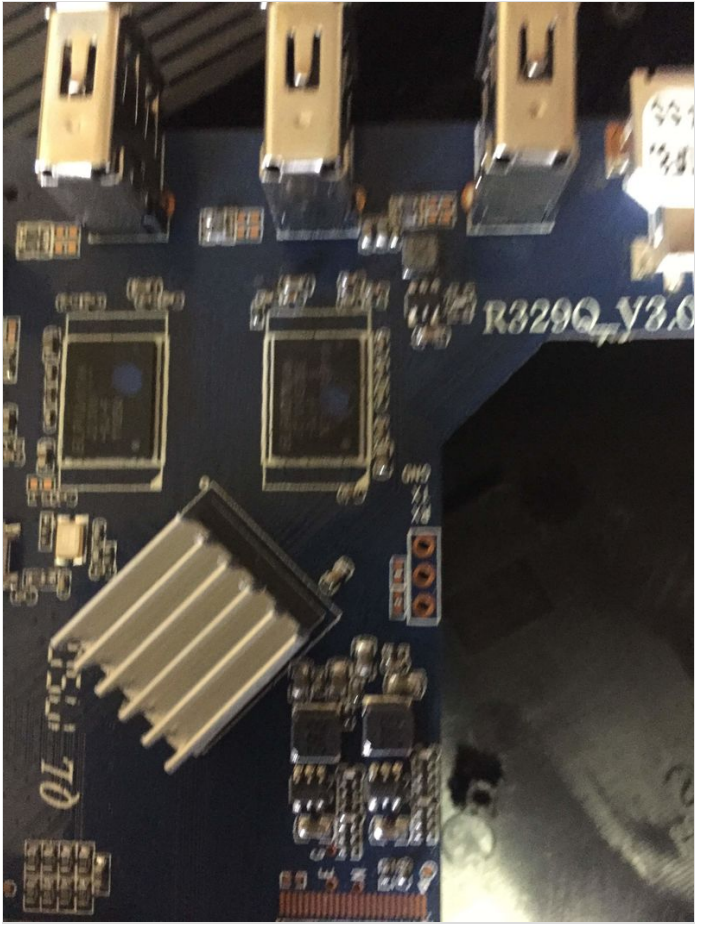

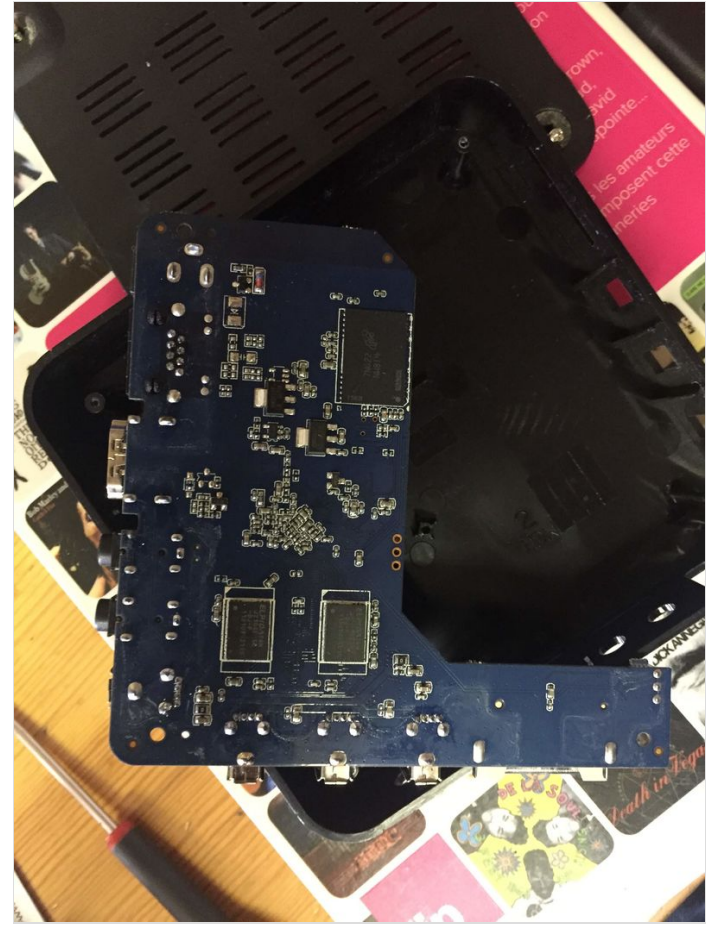

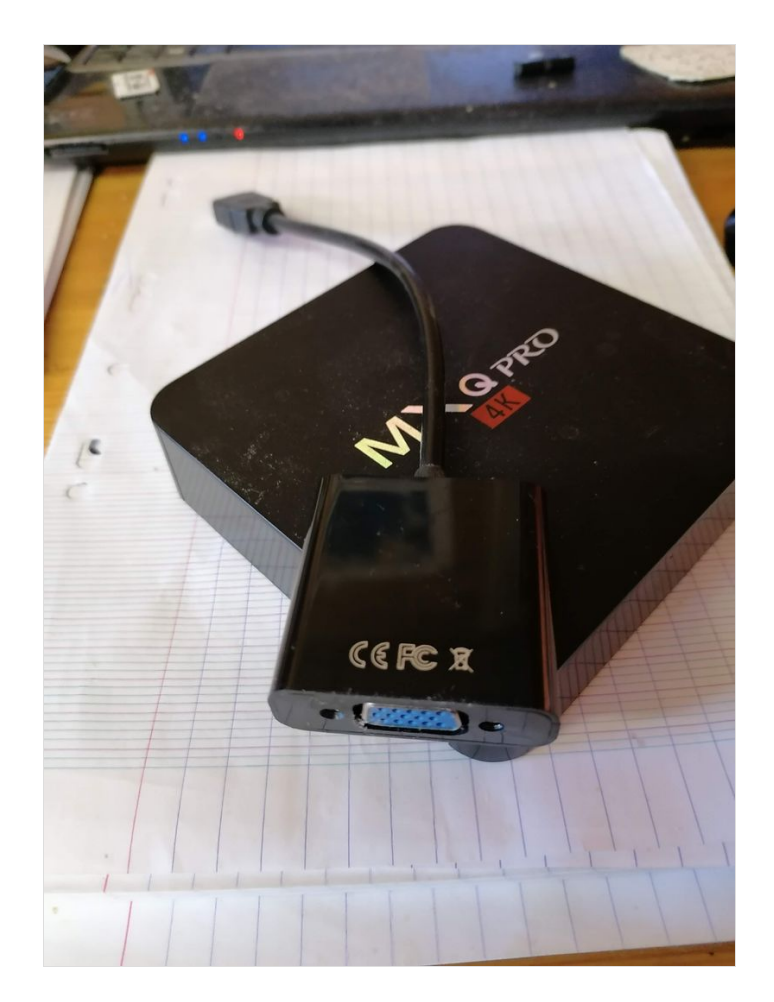

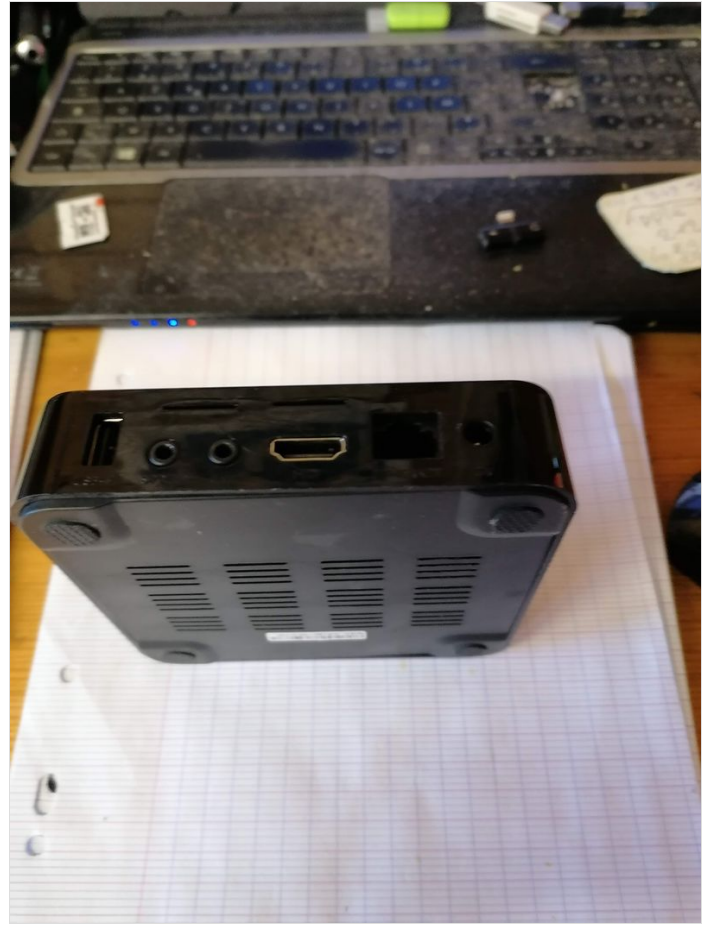

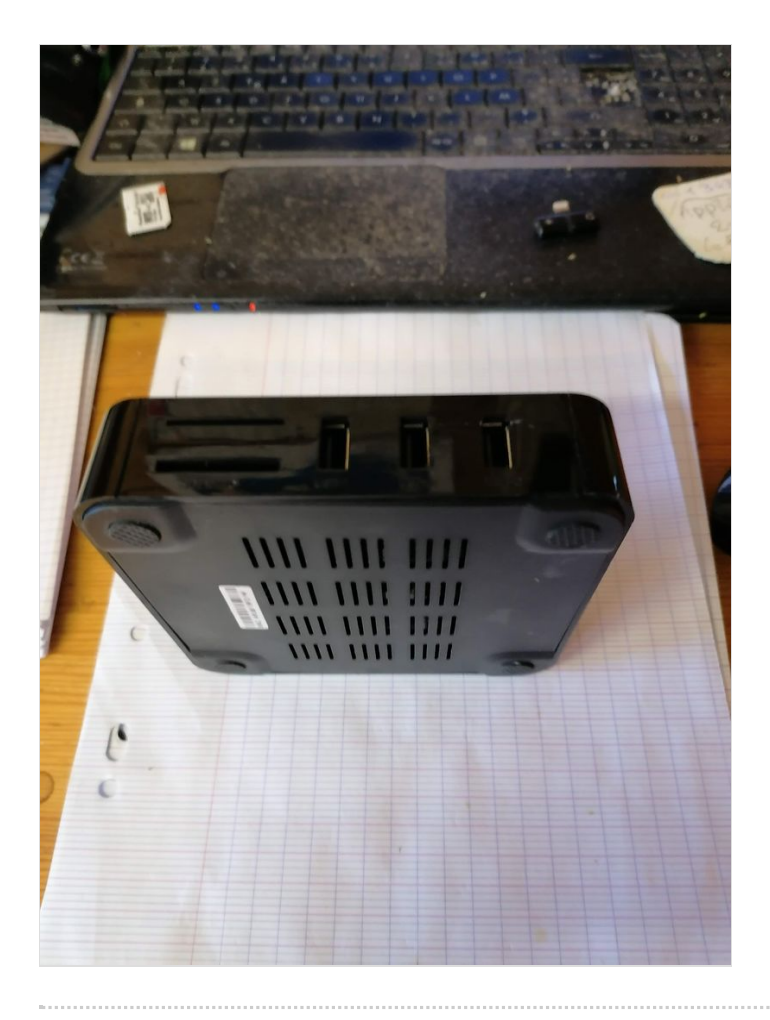